## Workshop conducted on **Introduction to FOSS and LibreOffice** for students of H.J. College of Education, Mumbai

Spoken Tutorial Project|13th April, 2016|Dept. of Chem Engg, IIT Bombay

## **Overview**

A workshop was organised for B.Ed students of Hansraj Jivandas College of Education, Mumbai to introduce them to Free and Open-source Software (FOSS), and the use of '**Spoken Tutorials**' to help them learn and master various FOSS. The salient features of self-learning through an audio-video tool in an interactive manner were demonstrated to them. An introductory training session of around 2 hrs was conducted on 'Libreoffice Writer' , which is one of the LibreOffice components, that helps in developing basic computer usage skills such as word processing, documentation and much more. 39 students attended the workshop, headed by their faculty member, Prof Shrima Banerjee. In the session, most of the students could complete the basic level tutorials and some could also go through the next level ones.

## **Major Highlights**

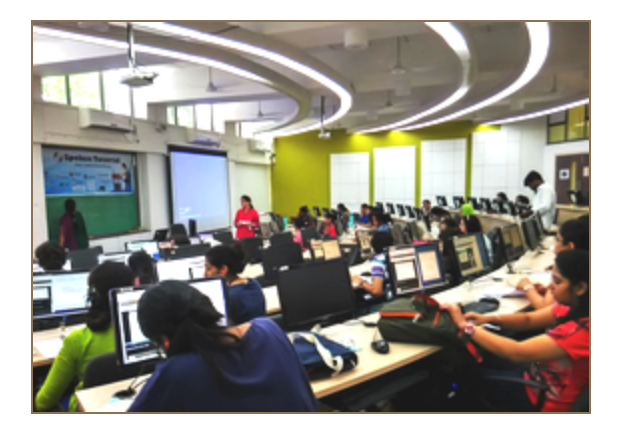

- Participants being given an outline on FOSS, its advantages and applications.
- Introduction to Spoken Tutorials-an easy & convenient method to learn and master various software

- Emphasis being laid on side-by-side method, hands-on-practice and learning by doing
- **Technical support provided**

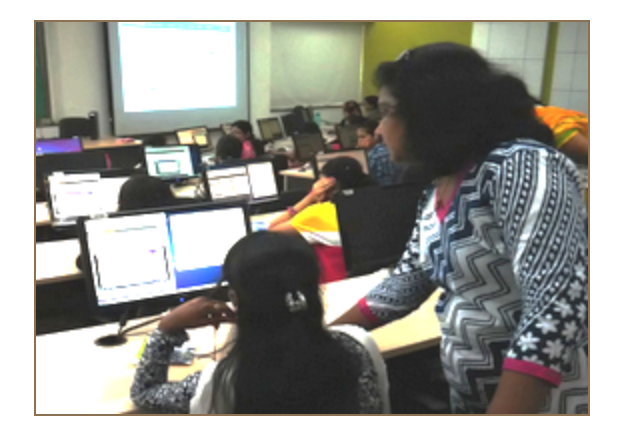

Some more snapshots from the event….students going through the tutorials, exploring features and practicing side-by-side.

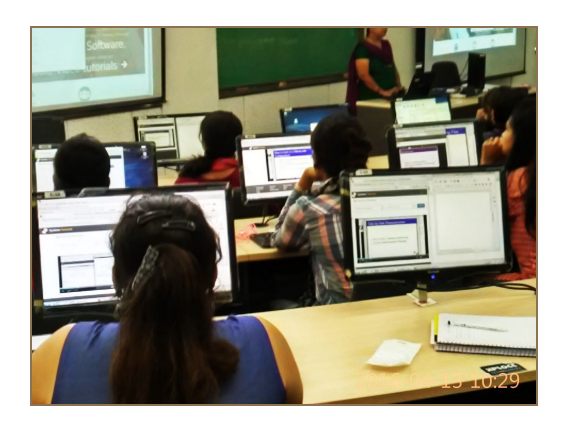

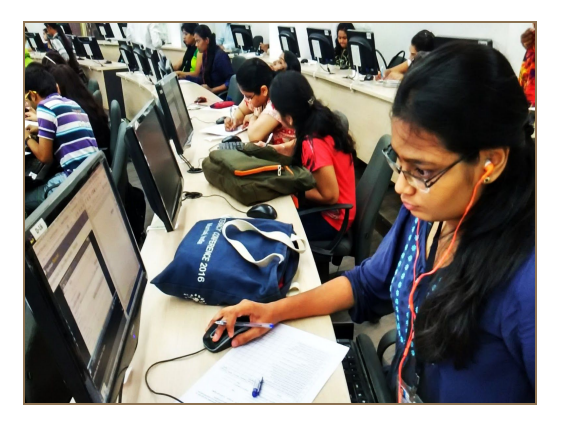

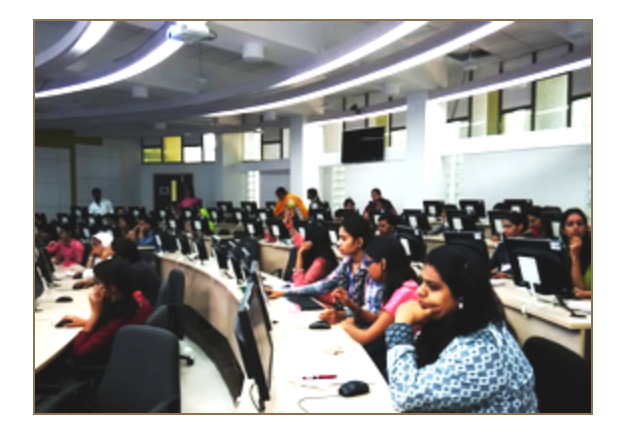

## **Experiences & Feedbacks**

The overall response was very positive. Students were quite enthusiastic to take the tutorials, learn various software and appear for tests. The faculty member was very impressed by the training session and wanted to further continue conducting training for her students. Here are some feedbacks shared by the participants,

The training session was excellent. Content of tutorials was very good and the step-by-step method was very helpful, specifically for those who are not much acquainted with computers. This was equally beneficial for the expertised ones too. I would like to continue taking training on these tutorials.

Pranali, a B.Ed student

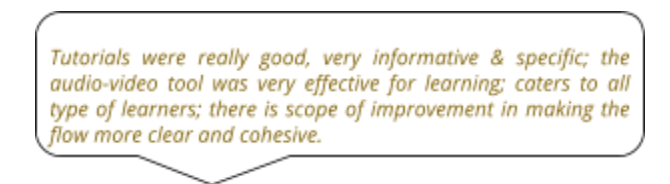

Taherreh, a B.Ed student

The workshop was organised by Ms. Nancy Varkey, Ms. Madhulika Goyal, Ms. Madhuri Ganapathi and other team members of Spoken Tutorial Project, IIT Bombay. [The Spoken Tutorial project is an initiative of the 'Talk to a Teacher' activity of NMEICT, launched by MHRD, Government of India](For more details, please visit[:](http://spoken-tutorial.org/) [http://spoken-tutorial.org/\)](http://spoken-tutorial.org/)